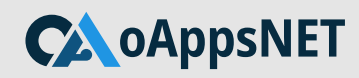

Solution summary

# WebCenter Forms Recognition (WFR) Reporting Application

**Oracle previously offered an APEX based AP Project Reporting application that was freely distributed for demonstration and educational purposes but it was not maintained nor supported by Oracle as a licensed product.**

**oAppsNET Group is now offering a new updated AP Project Reporting application that uses the latest version of Oracle Application Express (APEX) to provide statistical and performance reports of invoices processed by WFR.**

# WHY AUTOMATE WITH OAPPSNET?

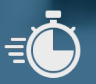

### **INCREASE SPEED & VISIBILITY REDUCE RISK & PREVENT FRAUD**

Overview of Supplier on their efficiency of extracting invoice data and matching those invoices to purchase orders

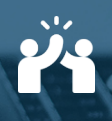

#### **IMPROVE SUPPLIER RELATIONSHIPS LOWER OPERATIONAL COSTS**

Identify Suppliers that submit invoices which require multiple touch points and fix  $the root cause - this giving your Supplementary$ Time Back to spend on other activities

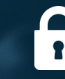

Thanks to a full audit trail of data extraction, validation and corrections, invoice mistakes and duplicate payments are identified earlier in the process

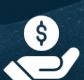

Identify areas that need improvement and spend time and money that has the greatest return on your investment

*oAppsNET are experts in Oracle ERPS for 25+ years and we have been implementing WFR for 7+ years*

## HOW IT WORKS

**oAppsNET reporting solution provides reports on every phase of WFR — from importing the document, classification of the document, extraction of the data, providing confidence of the extracted data and finally validating the data — helping to identify where you and your Suppliers should be spending your time and money.**

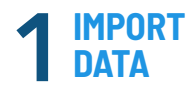

AP invoice data is **automatically stored in reporting tables** for further analysis.

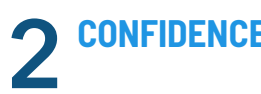

Report on **data confidence** for any given invoice or supplier.

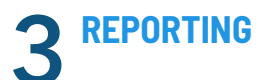

**Pre built reports.**

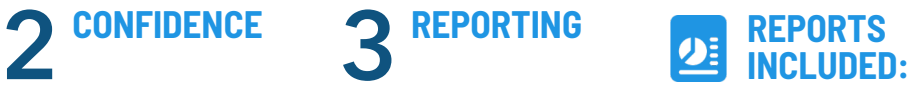

- **System Performance Reports**
- **In-Flight Invoice Report**
- **Invoice To Verifier Report**
- **Invoice Processed**
- **Invoice Processed Invoice Details**
- **Invoice By State**
- **Field Analysis: Changed Fields**
- **Field Analysis: Field Validity**
- **Vendor Analysis**

# SOLUTION FEATURES

#### **The following sections summarize the report pages in the AP Project Reporting application and the individual components for each report.**

Detailed description can be found at: https://support.oappsnet.com/2022/06/07/oan-wfr-reporting-application/

### **SYSTEM PERFORMANCE**

The System Performance report provides a "snapshot" of how WebCenter Forms Recognition has been performing overall for the specified process date. By default, the current date is used as the Process Date.

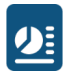

 $9<sub>i</sub>$ 

### **IN-FLIGHT INVOICES REPORT**

The In-Flight Invoices report shows the number of documents that are currently in the WebCenter FormsRecognition system. This will include all documents that are at any state up to and including state '800' (exported). Documents will only be removed from the In-Flight Invoices report when they are removed from the WFR system, either by the Clean-Up RTS instance (if configured) or by being manually deleted through the Administration Console.

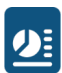

### **INVOICES TO VERIFIER REPORT**

The Invoices to Verifier report gives details about the number of documents that failed extraction validation for the date range specified in the report's toolbar.

- Invoices Sent to Verifier
- Straight Through Performance to Target
- Straight Through Analysis

## About oappsnet

**We're a US-based company that specializes in the digital transformation of every facet of your organization. As an Oracle-certified partner with over 25 years of experience, we can ensure that your business' transition to our platform costs less, requires less time, and provides you with the efficiencies that will drive your company to the next level.**

**Our proven and comprehensive approach to projects involves a deep dive into existing business practices to provide you with not only the most optimal solution but also the one that leverages your organization's existing strengths. We pride ourselves on ensuring that every project is successful through in-depth digital training tailored specifically for your company.**

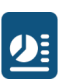

#### **INVOICES PROCESSED**

The Invoices Processed report provides information about the number of documents that were processed during the specified date range.

- Imported Invoice Volume
- Invoices Processed by Status

### $9:$

 $2.5$ 

#### **INVOICES PROCESSED: INVOICE DETAILS**

The Invoice Details report lists the primary header level fields of all invoices that have been successfully exported during the date range specified in the report page's toolbar.

### **INVOICES BY STATE**

The Invoices by State report lists the primary header fields for all invoices that were extracted during the date range specified in the report page's toolbar, and are currently at the state specified. The default state is "550", and this report may prove particularly useful for identifying invoices that require manual verification.

It is important to recognize that the field values displayed in the Invoices by State report may be the values that were extracted from the documents by the Runtime Service, and may not have been validated or manually verified. This is particularly true if the selected state is less than 700.

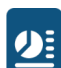

#### **FIELD ANALYSIS: CHANGED FIELDS**

The Changed Field report provides information about the number of documents for which the value extracted by the Runtime Server for a particular field was not the value exported for a specified date range

### $9<sub>i</sub>$

#### **FIELD ANALYSIS: FIELD VALIDITY**

During the extraction process, each field in the AP Packaged Project is marked as being either "Valid" or "Invalid", depending on whether the field's confidence reached the defined threshold, and whether any validations defined for a given field were successfully passed.

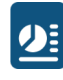

#### **VENDOR ANALYSIS**

The Vendor Analysis report is useful to determine which vendors are causing the most invalid fields. You can use this report to help identify vendors that could benefit from invoice training using Supervised Learning Workflow.

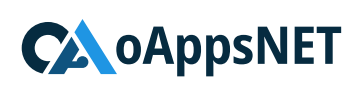

**oAppsNET, Partners, LLC** 48 Bristlecone Way Black Hawk, CO 804222 Tel: 303.478.5763 | Email: info@oappsnet.com | Web: www.oappsnet.com